**AutoCAD Crack Incl Product Key Free Download**

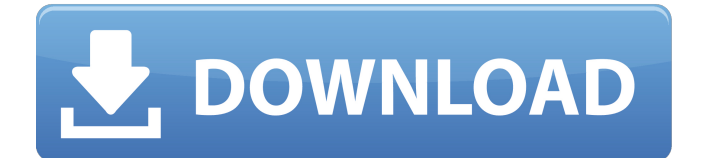

### **AutoCAD Crack+ Activation Code [Latest] 2022**

Digital Drawings with AutoCAD Activation Code An AutoCAD drawing is a single drawing. The layout of the drawing is made using the following tools: The drawing area (window) The paper The cursor The pencil The ruler The keyboard The drawing area, which is divided into three parts (a rough drawing, a design, and a finished drawing) The paper, which is the actual medium or surface on which the drawing is created The cursor, which represents the location where the drawing is created The pencil, which is the tool used to mark or draw on the paper The ruler, which is used to align the drawing correctly The keyboard, which is used to input commands, edit drawing properties, and navigate through the drawing The illustration below shows a rough sketch of a model of a two-level cylindrical water tank. This model has been created in AutoCAD for 2D and 3D drawings. The paper is laid out in a pattern as shown in the image. The top half of the paper is a work area. The bottom half of the paper is a legend. The design and finished drawings areas are shown in the image above. A review of the AutoCAD tools, window, cursor, pencil, ruler, keyboard, and paper will follow. A rough sketch of a model of a two-level cylindrical water tank. Top half of the paper is a work area. Bottom half of the paper is a legend. AutoCAD Drawing Area AutoCAD drawings are created on a computer using a windowing environment, similar to Microsoft Windows or MacOS. These drawings are referred to as 2D or 3D drawings. The interface provides a number of windows, including one that contains the drawing area. The drawing area contains the following controls: Drawing area AutoCAD window Tool bar Status bar Paper Legend The paper is the area on the paper where the drawing is created. It is normally divided into two areas: a work area and a legend. Legend The legend is a set of navigational controls that are used to navigate through the drawing. The legend contains the following controls: Legend title bar Lines Lines Control Panel Select

# **AutoCAD Crack+ [Latest]**

Graphical programming AutoCAD has many utilities that enable the creation and manipulation of objects in a graphical way. These can be dragged and dropped, moved or copied. They can be combined or removed, and if moved they can be relocated to a different layer or frame. The drawing canvas can be divided into specific layers to enable the user to work on different sets of information. Customization of the drawing interface is controlled through the user interface system. The options and controls for users to work with are controlled through command line and contextual menus. AutoCAD can be integrated with other applications and with other users. It can be integrated with a remote data source, and the data can be displayed in an external application. Example Applications To help customers use AutoCAD, a number of applications have been developed to either replace traditional AutoCAD features or add new functionality. This is often through interfaces which allow the user to interact with a program via a mouse or via a drawing on the screen. There is also a set of scripts which can be used to automate processes. An example of this is the development of GIS applications to take the information from a GIS and display it on the screen. See also AutoCAD Plug-In References Category:Technical communication tools Category:User interfaces Category:Computer-aided design Category:Industrial automation softwareQ: How to export with named ranges while preserving the placeholders? In Excel, I'm trying to export a file with named ranges. These named ranges have placeholders for a large amount of data. I would like to export the file, but I only want the data that is within the named range, so I'm using named ranges that only contain data. The following code does what I want. Sub ExportFile() Dim fd As Integer Dim fdname As String Dim vfilename As String Dim inx As Integer Dim inx2 As Integer Dim fname As String Dim i As Integer a1d647c40b

### **AutoCAD (Latest)**

Go to the Options and check the Autocad options. Click on "Copy" and then click on "Download". Double-click on the "open" and click on "Verify". In the popup menu, click on "Yes". Log in to the account and then click on Edit Settings. In the popup menu, click on "Copy Settings" and "Save". This will save your settings as a shortcut of your desktop. This shortcut will now have the activation code. Click on it and activate Autocad. Step by step guide of Autocad activation How to activate Autocad 2017 Serial Key Go to the Autodesk Autocad's homepage and visit the official site to get the Autocad 2017 serial key. Once the site is loaded, then you will see the serial key on the bottom of the page. Once the serial key is visible, click on it and copy it. Open your autocad and in the Options, you will find the activation code, just type it in and then click on the Verify button. After that, you will have to save your settings as a shortcut to your desktop. This shortcut will be the activation code. To open the shortcut, just double-click on it. Go to the Autocad's homepage and visit the official site to get the Autocad 2017 serial key. Once the site is loaded, then you will see the serial key on the bottom of the page. Once the serial key is visible, click on it and copy it. Open your autocad and in the Options, you will find the activation code, just type it in and then click on the Verify button. After that, you will have to save your settings as a shortcut to your desktop. This shortcut will be the activation code. To open the shortcut, just double-click on it. Related software Windows 10 Product Key Windows 8 Product Key How to activate Autocad 2018 Serial Key Go to the Autodesk Autocad's homepage and visit the official site to get the Autocad 2018 serial key. Once the site is loaded, then you will see the serial key on the bottom of the page. Once the serial key is visible, click on it and copy it. Open your autocad and

#### **What's New In AutoCAD?**

Draw and Edit Wallpapers: Draping, shading, and exporting multiple layers of drawings, all in one step. Add the artistry of wallpapers in minutes, as well as learn how to use the Edit Wallpaper tool. (video: 1:47 min.) Deep Learning: Bring AI to your CAD drawings. With AutoCAD, designers can create drawings that are more accurate and efficient than before. The new AutoCAD Deep Learning capabilities will allow you to: import CAD models directly from industry leaders, such as 3D Systems, laser measurements from Zebralight, surface data from Autodesk's Design Review, and much more. (video: 0:31 min.) Go Hybrid or Fully Cloud-based With AutoCAD, you have the choice to use a traditional desktop application or to go cloudbased. Download or try the cloud-based version of AutoCAD today for free. (video: 0:14 min.) Create Customized Desks and Task Panels: Create a customized working environment for yourself or the entire office, without having to worry about purchasing the separate pieces. Drag your own tasks and tools into this customizable workspace for an enhanced productivity. New database system improves performance and data transfer SolidWorks 2020 is based on an entirely new database system, and many enhancements have been added to its performance. In addition to providing a faster data transfer, there are also improved search capabilities and new options to ensure system stability. For more information, see the article. SolidWorks 2020 and SolidWorks 2019 customers can take advantage of the new data migration tool to migrate their DWG and DGN files from previous SolidWorks releases to SolidWorks 2020. SolidWorks 2020 is available for free for 30 days. Customer Resources AutoCAD 2020 is now available on the online Store. SolidWorks 2020 software, samples, and templates are available at the Customer Center. Customer Resources Autodesk Consulting Services — our team of CAD industry experts is available to assist with issues that occur during the initial release of new products and services. U.S. Government Customers: For the purpose of satisfying your agency's need for AutoCAD and other Autodesk products, the AutoCAD solutions contained in AutoCAD product activation key packs are considered software and/or qualified hardware. Software and/or qualified hardware

# **System Requirements:**

\* Please update your GPU to GTX 970/1080 or AMD 290 and above. \* Please upgrade the size of your display. \* The minimum height is 40cm, and the maximum is 65cm. \* Please install the current stable build. For further details, please refer to the Installation section of this document. Main features - Create a real VR space around you with a soft edge - Get rid of the border between you and the real world, make a complete VR space - Make

Related links: